## Lab 1: More Info

File syscalls

#### Administrivia

- Problem Set 1 due tomorrow! (**4/5/24**)
- Problem Set 2 out tomorrow!
	- 24-hour grace period on Problem Sets
- Lab 1 due Monday, **4/8/24**
	- **No submissions accepted** after 2 grace day period for **lab questions**
	- **Submissions accepted** with grade penalty after 2 grace day period for **code only**

### Agenda

- Common Lab 1 Questions
	- Where/how to initialize global variables?
	- What are file tables?
	- What do "allocation" and "deallocation" mean?
	- What are reference counts for?
	- When should a new file info struct be allocated?
	- Kernel/user memory
	- Syscall/trapframe/kernel stack
- File syscalls Deep Dive

# Global Variables

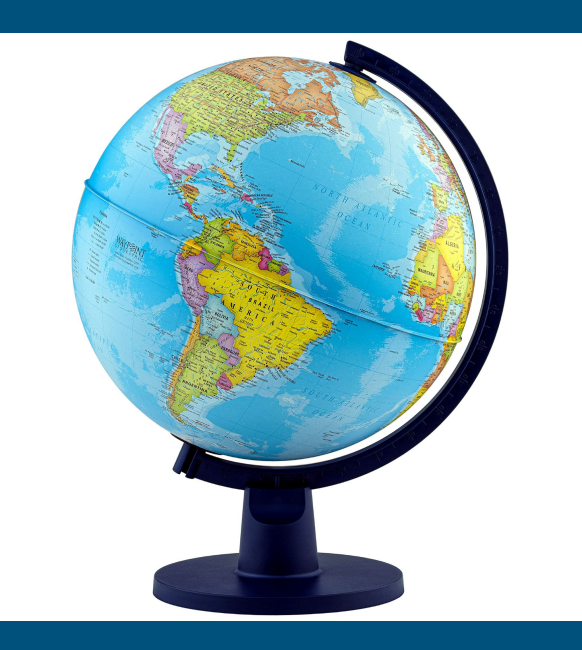

#### Global Variables: Why?

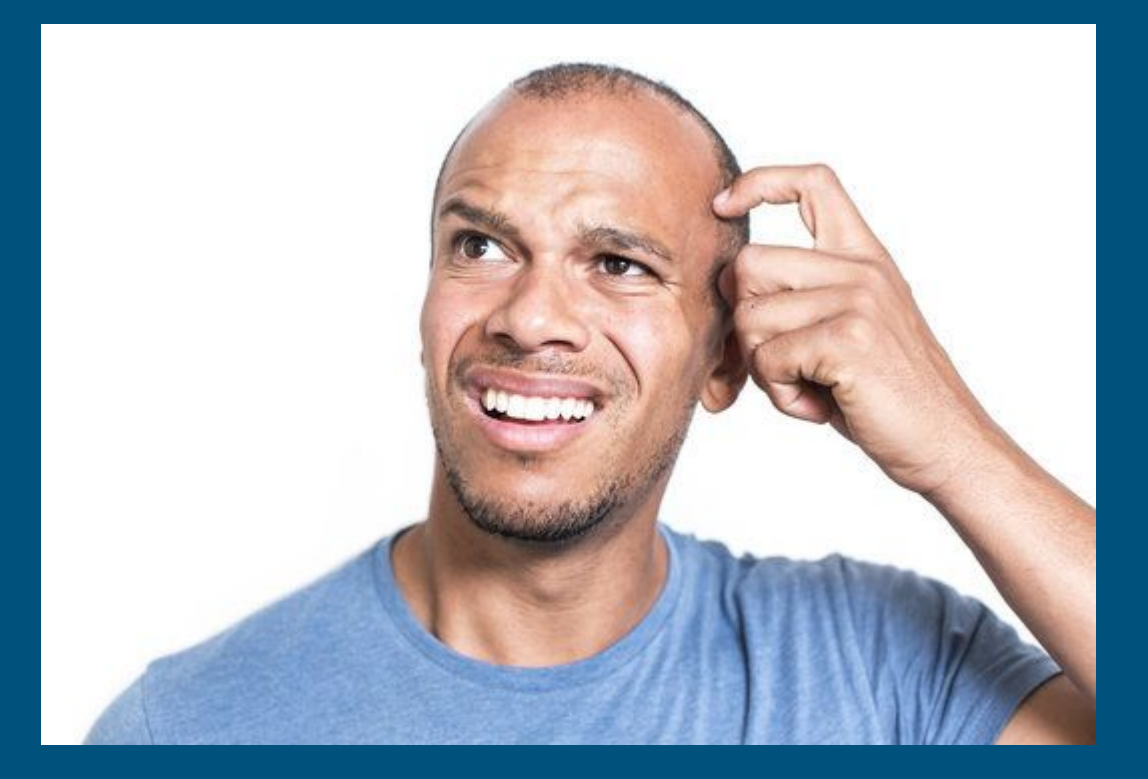

"I heard on StackOverflow global variables are bad, why are we learning about them?" ~ You, a well-intentioned student

### Global Variables: Motivation

- Global variables are another tool in the toolkit.
- Very convenient for sharing across functions and modules
- $\bullet$  xk already makes extensive use of global variables
- You will probably want to use global variables in your designs

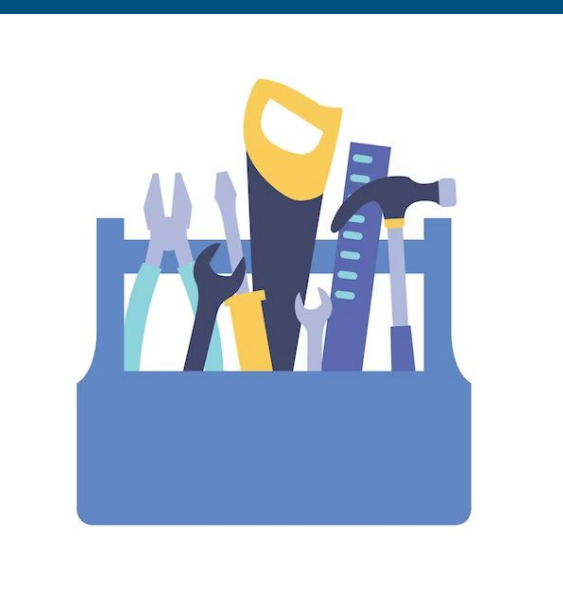

#### Global Variables: Challenges

- However, often there's confusion on how global variables are initialized. alamu alamu
- $\bullet \Rightarrow$  Let's remedy that

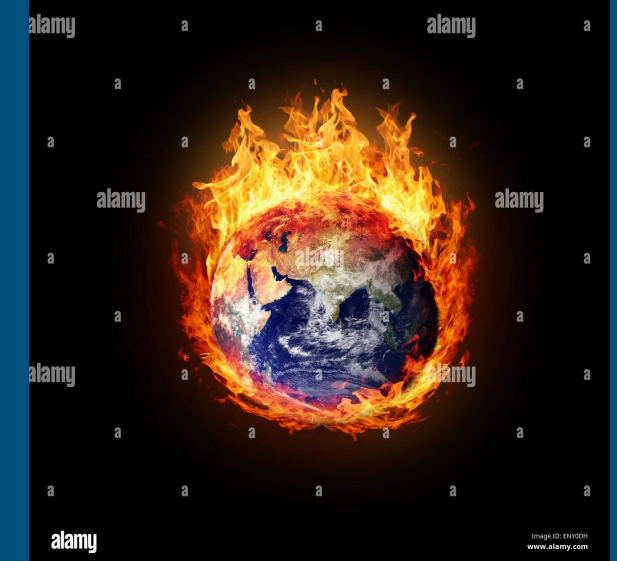

### Global Variable Initialization in C

// All variables below are allocated inside the data segment

// when the program is loaded into memory

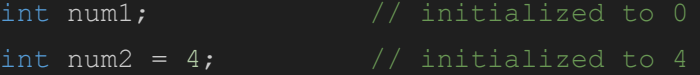

static int num3;

```
int arr1[10];
static int arr2[10] = \{1, 2, 3\};
```

```
typedef struct Point {
     int x;
     int y;
} Point;
```

```
Point p = \{1, 2\};
```
Global variables are automatically initialized to 0 at the time of declaration!

What values will the variables without comments have?

#### Global Variable Initialization in C

// All variables below are allocated inside the data segment

// when the program is loaded into memory

int num1;  $\frac{1}{1}$  // initialized to 0 int num2 =  $4$ ;  $\frac{1}{10}$  initialized to 4

// `static` means internal linkage, variable only visible // within this translation unit (i.e.: this file). static int num3;  $\frac{1}{1}$  initialized to 0

```
int arr1[10]; \frac{1}{2} Each entry is initialized to 0
static int arr2[10] = \{1, 2, 3\}; // \{1, 2, 3, 0, 0 \ldots\}
```

```
typedef struct Point {
    int x;
    int y;
} Point;
Point p = \{1, 2\}; // Initialized to x = 1, y = 2.
```
Global variables are automatically initialized to 0 at the time of declaration!

What values will the variables without comments have?

#### Refocusing on the labs

So you're now an expert on C globals, but what does this have to do with the labs again?

A: Your global file table will be a global variable!

## File Tables

### File Tables: Motivation

You create a handy struct file\_info for tracking your file information. …Where will these struct file\_infos actually exist?

- stack?
- heap?
- data segment? (static/global data)

#### Suggested File Table Design

#### ● The Lab 1 Spec hints at the intended file table design:

- One "global file table": a global array of struct file\_info's
- A "process file table" per process: An array of pointers to entries in the global file table

The next slide shows what that would look like.

### Global File Table Diagram

fd = *index* into local File Descriptor Array

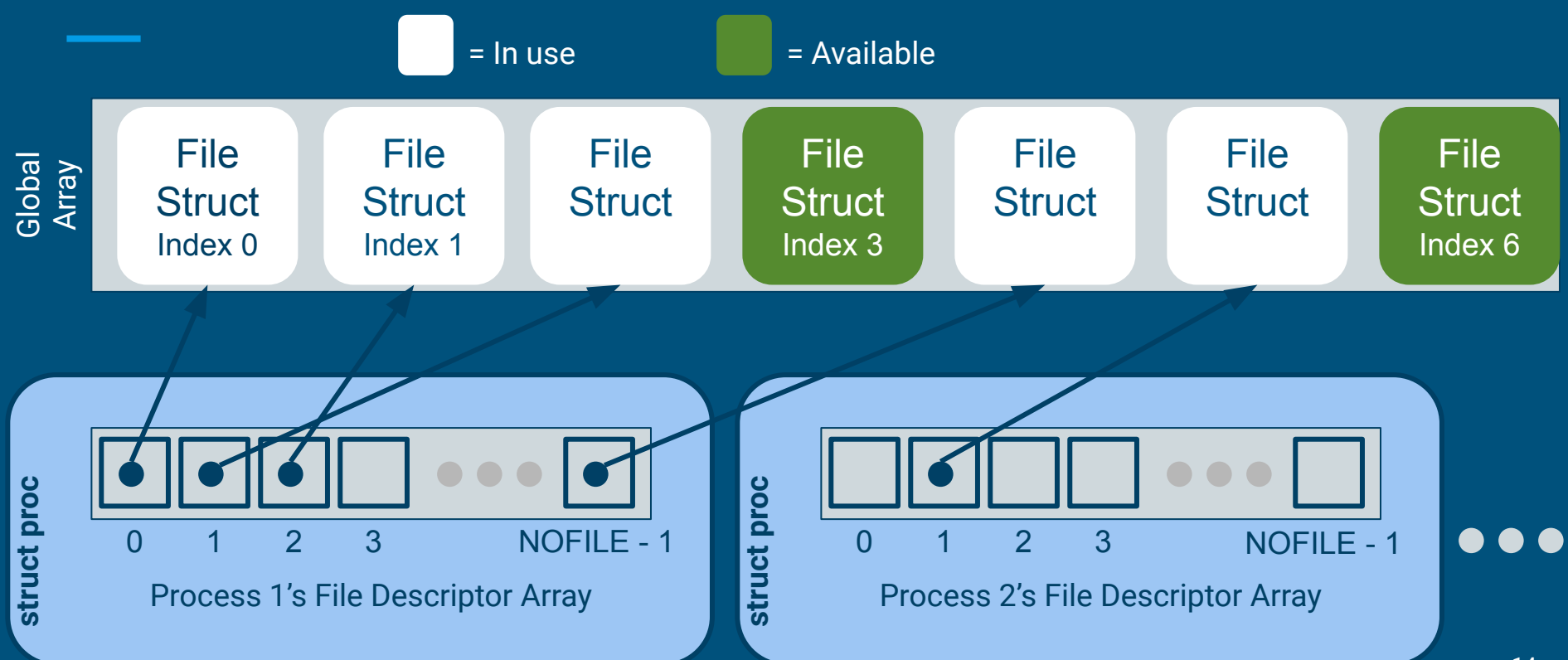

#### File Tables: Why the indirection?

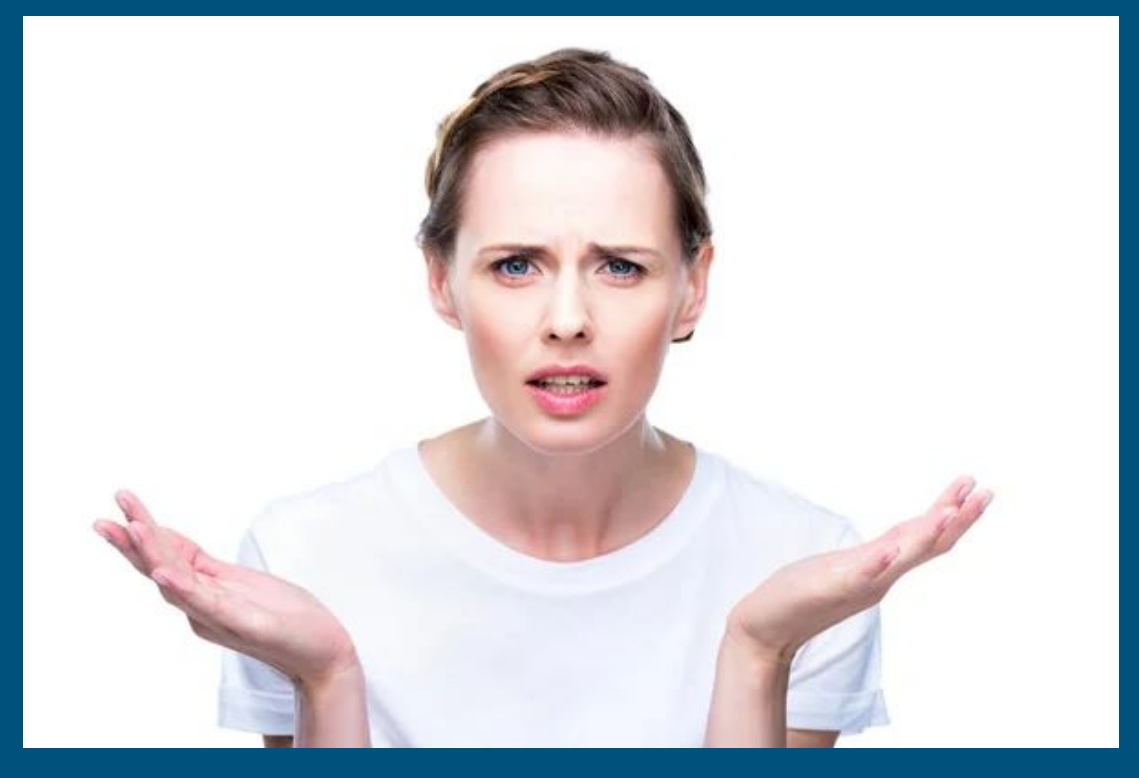

"Why have two layers of tables? Why not just have the per-process file tables store struct file\_infos directly?"

~You, an astute student.

### File Tables: Indirection Motivation

- Having struct proc directly store table of struct file\_infos causes problems
	- How would dup work?
	- Requires an indirection mapping fds to open files
- Once we introduce multiprocessing, multiple processes can reference the same logical file
	- We'll use this to implement inter-process communication with pipe
		- It's how shells are often implemented
- So open files need to be available globally

### File Tables: Where do they go?

So where/how is memory allocated for these tables?

For the global table, you can statically allocate a global array of file structs! (**need to support at least NFILE entries**)

For the per-process tables: you can include the table as a field of struct proc (**need to support at least NOFILE entries**)

### Global File Table Notes

- Process file table entries point to elements (struct file\_info) of global open file table.
- The "file descriptor" (fd) is the index into the process file table.

# Defining "Allocate" and "Deallocate"

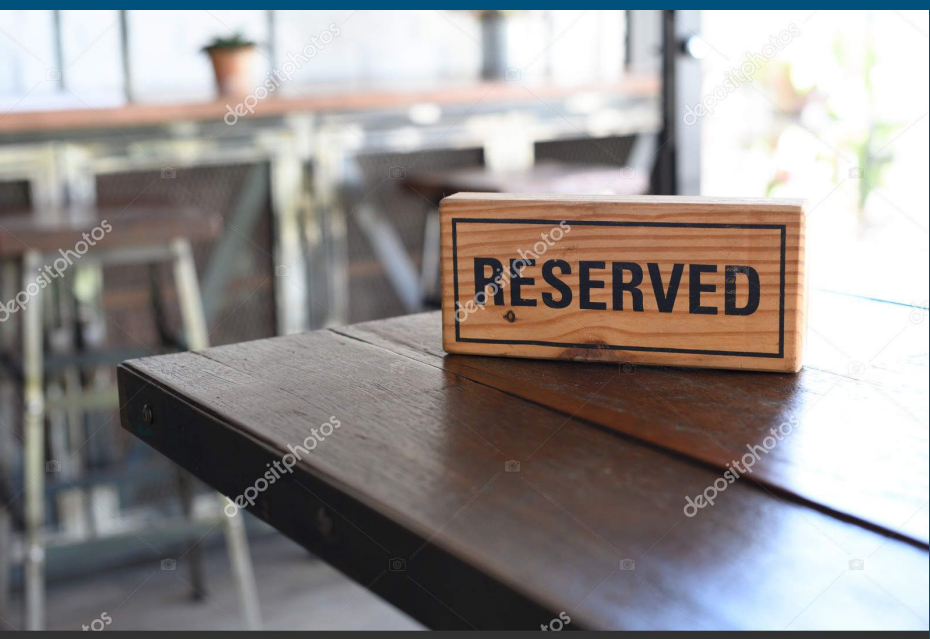

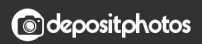

### **Motivation**

- Earlier in the file table section we say some file table slots are "used" or "unused"
	- Clearly we need to know so that we don't trample other files' metadata
	- … but how do we know if a file is in use?

#### Defining "allocation" and "deallocation"

"Allocation" means *marking a resource as used*. Examples:

- 333's heap allocator. It marks chunks of memory as used using bitflags.
- The global file table, each struct file\_info needs to be marked as used/unused.
	- (hint: although it's totally okay to add a "used" field, using an existing field in struct file\_info may also work for this purpose)

"Deallocation" just means marking a resource as unused (inverse of however its done for allocation).

#### Allocation/Deallocation: Transitioning

But how do we actually know when we can allocate a resource? (i.e.: how do we know it's free?)

How can we know when we can deallocate it?

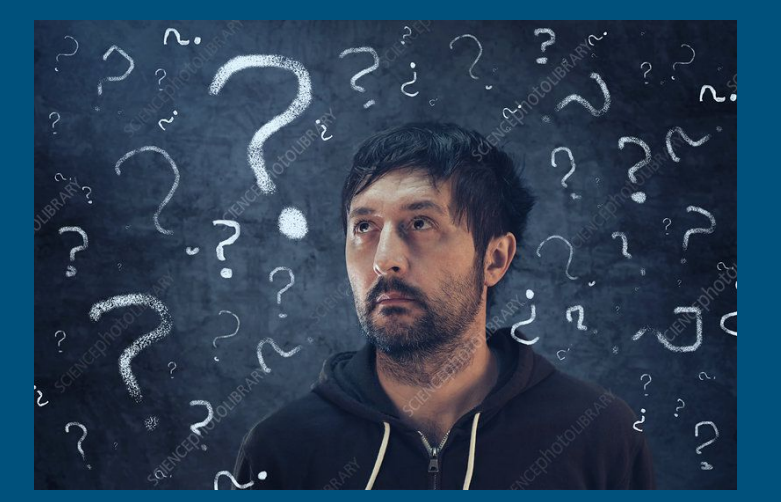

## Reference Counting

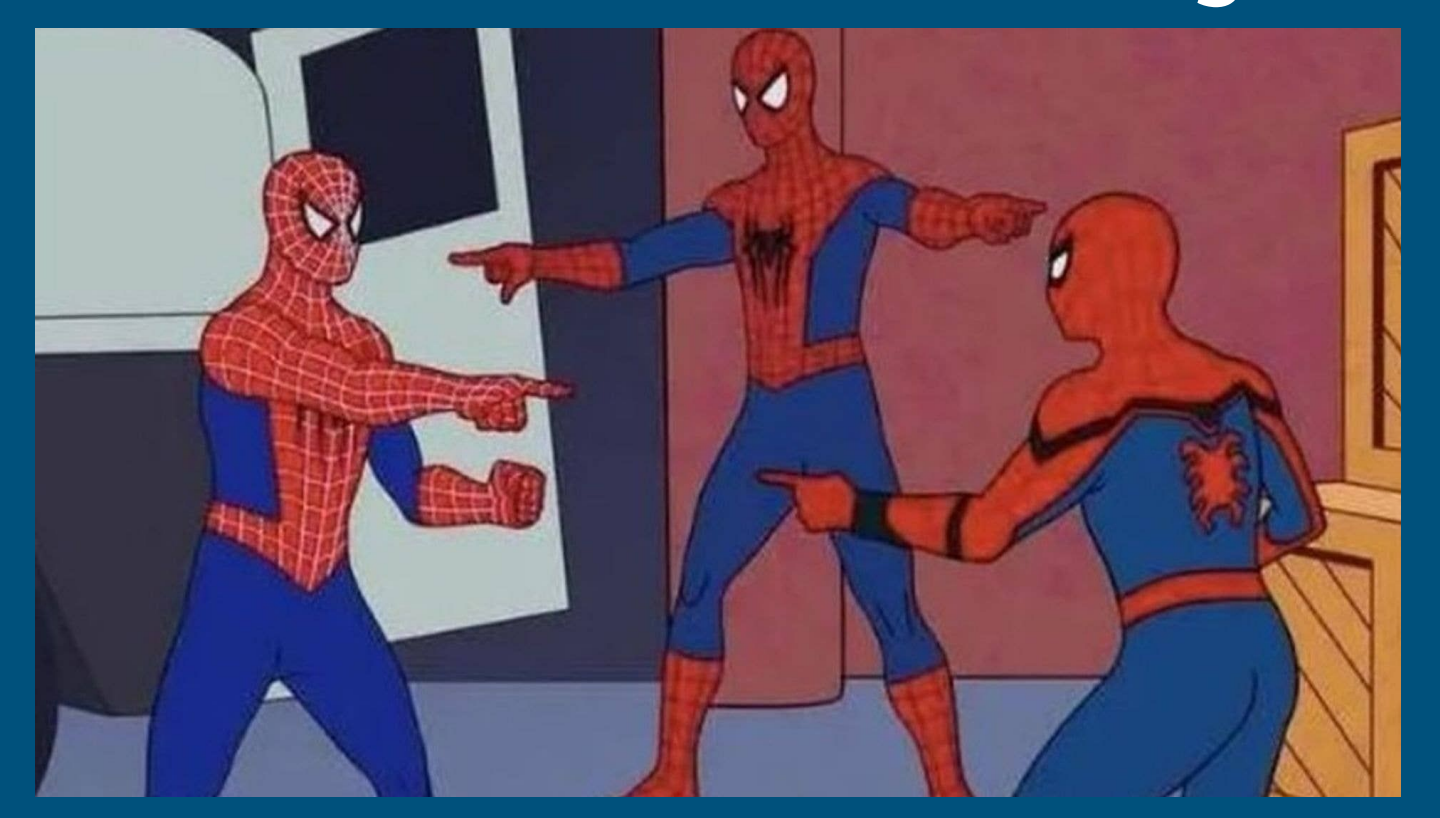

#### Reference Counting Diagram

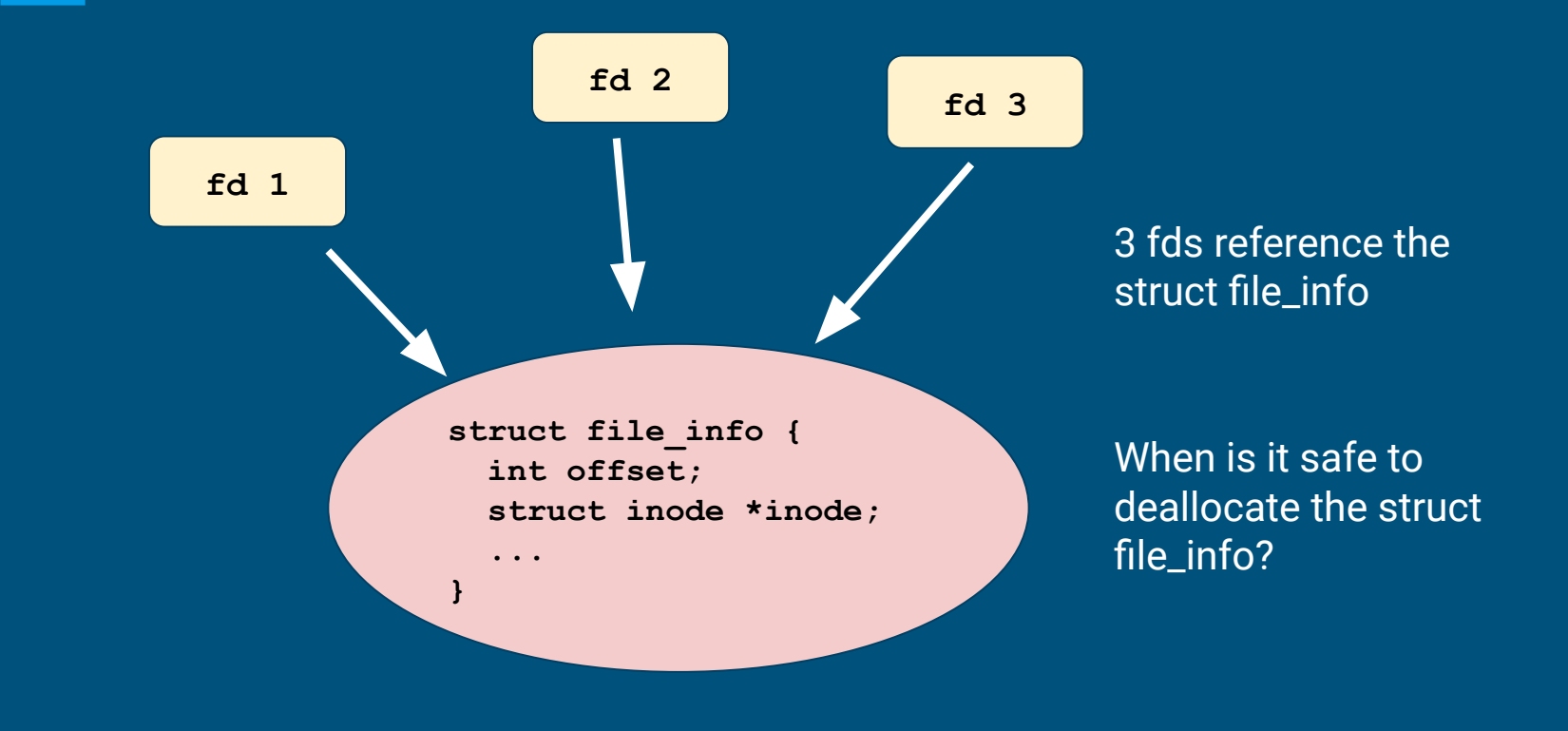

#### Reference Counting Notes

- Reference count is specific to each struct
	- Note that a file's ref count is different from an inode's refcount
- Everytime you store the pointer of a file struct somewhere, refcount goes up
	- open, dup
- everytime you remove a reference to a file struct, refcount goes down
	- close

The Simple Rule: Just count the number of direct references.

Now let's step through some examples.

![](_page_27_Figure_1.jpeg)

![](_page_28_Figure_1.jpeg)

![](_page_29_Figure_1.jpeg)

![](_page_30_Figure_1.jpeg)

![](_page_31_Figure_1.jpeg)

![](_page_32_Figure_1.jpeg)

![](_page_33_Figure_1.jpeg)

fd = open("file.txt", O\_RDONLY) dup(fd) fd3 = open("file.txt", O\_RDWR)

- Each open call allocates a new file\_info struct
- Name lookup returns same inode
- **Don't worry** about managing inode refcount for this  $|ab|$   $\qquad \qquad$   $\qquad \qquad \qquad$   $\qquad \$

## Console

#### Console Input/Output

#### ● The console is a special file called "console"!

- Special file marked as a device
	- **Noting 2** Where? Look at kernel/fs.c, inc/file.h and how the  $T$  DEV file type is used.
- Code to support devices is already handled for you
	- Its information is already provided when you fetch the device file from inode layer.
- I thought stdin/stdout/stderr were always available?
	- Recall that fork() copies the file descriptor table and there's always an init process. The init process is actually what opens the console device file, and every process inherits from init, which is why stdin/stdout/stderr are available on non-init processes.

# System calls

#### Argument Parsing & Validation

What do we mean by "parsing" and "validating"?

#### What does this look like in xk?

```
// Fetch the nth word-sized system call argument as a pointer
 98
 99
     // to a block of memory of size bytes. Check that the pointer
100
      // lies within the process address space.
101
     int argptr(int n, char **pp, int size) {
102
        int64_t i;struct vregion *r;
103
104
        struct vspace *v;
105
        if (\text{argint64}(n, \&i) < 0)106
107
          return -1;
        if (size < 0)
108
109
          return -1;110
        v = \&myproc() ->vspace;111
112
        for (r = v-)regions; r < \& v->regions[NREGIONS]; r++) {
113
          if (vregioncontains(r, i, size)) {
            *pp = (char*)i:
114
115
            return \theta;
          \overline{\mathcal{E}}116
117
        ł
118
        return -1;
119
```
### System Calls

● sys\_open, sys\_read, sys\_write, sys\_close, sys\_dup, sys\_fstat

#### • What are the main goals of sys functions?

- Argument parsing and validation (never trust the user!)
	- E.g. resolve  $FD \rightarrow file\_info*$
- Call associated file functions

#### Parsing & Validation Helper Functions

All functions have int n, which will get the n'th argument. Returns 0 on success, -1 on failure

- **● int argint(int n, int \*ip)**: Gets an int argument
- **● int argint64\_t(int n, int64\_t \*ip)**: Gets a int64\_t argument
- **● int argptr(int n, char \*\*pp, int size)**: Gets an array of size. Needs size to check array is within the bounds of the user's address space
- **● int argstr(int n, char \*\*pp)**: Tries to read a null terminated string. You should implement and then use:
	- **● int argfd(int n, int \*fd)**: Will get the file descriptor, making sure it's a valid file descriptor (in the open file table for the process).

# File API Recap

## Let's recap the specs for the filesystem syscall APIs!

### fileopen

= In use

= Available

Finds an available file struct in the global file table to give to the process Hint: to obtain the inode for the desired file, take a look at iopen()

![](_page_43_Figure_4.jpeg)

#### fileclose

Release the file from this process, will have to clean up if this is the last reference

● make sure to irelease() the inode before deallocating the file struct

![](_page_44_Figure_3.jpeg)

### filedup

#### Duplicates the file descriptor in the process' file descriptor table

![](_page_45_Figure_2.jpeg)

### filewrite and fileread

- Writing or reading of a "file"
	- o Note that file is in quotes. Many things on Unix-like systems are treated as a file. A "file" can be a real file on disk, or a console, or a pipe (lab 2)!
- Check out the functions *concurrent\_readi* and *concurrent\_writei* defined in kernel/fs.c

#### filestat

- $\bullet$  Return statistics to the user about a file
- Check out the function *concurrent\_stati* in kernel/fs.c

#### Useful for testing

- For example, you can use it to find the size of a file
- We use it extensively to test your implementation :)

# Questions?